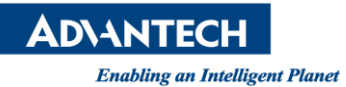

# **Advantech AE Technical Share Document**

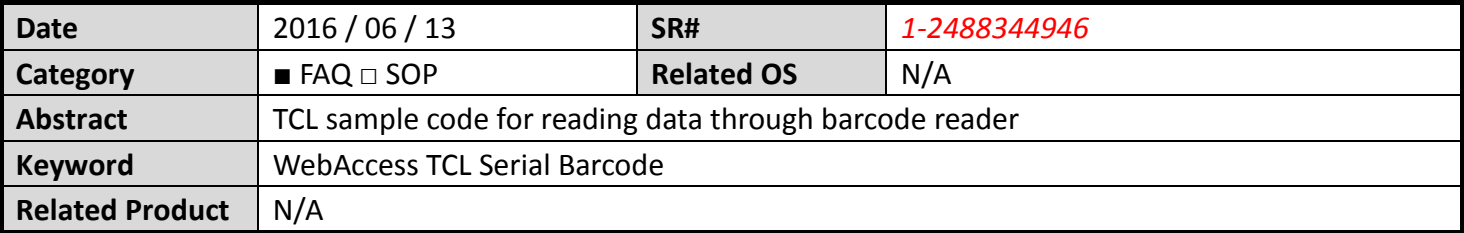

#### **Problem Description:**

TCL sample code for read the barcode reader's barcode through serial comport.

## **Brief Solution:**

## TCL "fconfigure" is a build-in command for setup serial port configuration.

#### Sample code :

# Open serial comport set fd [open COM1: r+]

# setup comport parameter fconfigure \$fd -blocking 0 -mode 9600,n,8,1 -translation binary -encoding binary

# read Barcode data set data [read \$fd]

# pass barcode data to a WebAccess const text tag. SETVAL BarcodeText=\$data

# close comport close \$fd

## **Reference:**